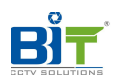

## **PELCO Dprotocol angle feedback and control commands**

Pan coordinate query command: 0xFF ADD 0x00 0x51 0x00 0x00 CS

Pan coordinate query feedback command: 0xFF ADD 0x00 0x59 PAN MSB PAN LSB CS Feedback angle:0~35999 。0 degree~359.99 degree(angle\*100)

Tilt coordinate query command:

: **Example 2008** (2008) (2008) (2008) (2008) (2008) 0xFF ADD 0x00 0x53 0x00 0x00 CS

Tilt coordinate query feedback command:

0xFF ADD 0x00 0x5B TILT MSB TILT LSB CS

Feedback angle :  $0 \sim 35999$  . Horizontal direction as 0 degree, clockwise direction to calculateangle. Angle\*100

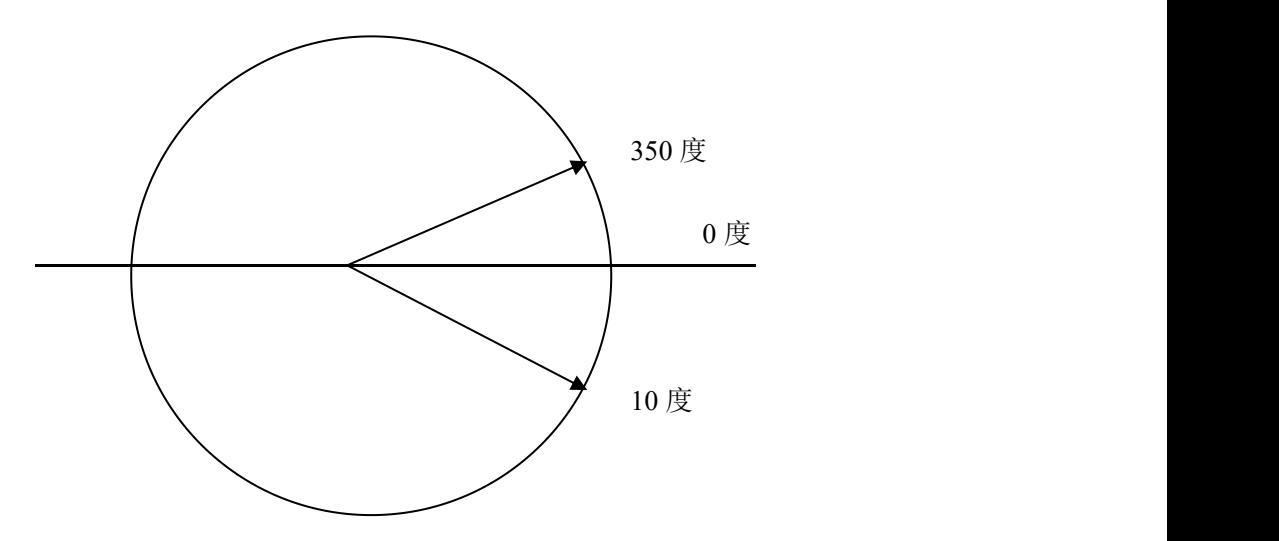

Pan angle control command:

0xFF ADD 0x00 0x4B PAN MSB PAN LSB CS Angle definition the same as pan coordinate query command.

Tilt angle control command:

0xFF ADD 0x00 0x4D TILT MSB TILT LSB CS Angle definition the same as tilt coordinate query command Tilt (0 stands for  $-$  1 stands for  $+$ )